Олимпиада «Физтех» по физике 2022

#### Вариант 09-01

Шифр (заполняется секретарём)

**1.** Школьник бросает камень вертикально вверх с начальной скоростью  $V_0 = 12$  м/с.

1) Через какое время *t* после старта скорость камня будет равна по величине  $V_0/3$ ?

2) На какой высоте h, отсчитанной от точки старта скорость камня будет равна по величине  $V_0/3$ ? Ускорение свободного падения  $g = 10$  м/ $c^2$ . Сопротивление воздуха не учитывать.

2. На горизонтальной поверхности расположены два цилиндрических сообщающихся сосуда (см. рис.), в которых налита жидкость плотности  $\rho$ . На свободных поверхностях жидкости находятся лёгкие поршни. Зазоров между стенками сосудов и поршнями нет. Левый поршень соединён пружиной жёсткости к с верхней опорой. Разность уровней жидкости в сосудах равна h. Площадь сечения левого поршня S, правого S/2. Трение поршней о стенки сосудов пренебрежимо мало. Ускорение свободного падения g.

1) Найдите деформацию х пружины.

2) Найдите массу т груза, который следует положить на правый поршень, чтобы пружина стала недеформированной.

3. Спутник обращается по круговой орбите вокруг планеты. Высота орбиты  $h = 0.5R$ , здесь  $R -$  радиус планеты. Плотность планеты  $\rho$ . Гравитационная постоянная *G*. Объём шара  $V = \frac{4}{3}\pi R^3$ .

- 1) Найдите ускорение g свободного падения на расстоянии 2R от центра планеты.
- 2) Найдите период  $T$  обращения спутника.

4. На горизонтальном столе находятся бруски, соединённые нитью с системой блоков (см. рис.). Массы брусков  $m_1 = 2m$ ,  $m_2 = 3m$ . Коэффициент трения скольжения нижнего бруска по столу и верхнего бруска по нижнему равен  $\mu$ . Массы нити и блоков, а также трение в осях блоков пренебрежимо малы.

- 1) Найдите величину  $F_0$  горизонтальной силы, которую следует приложить к свободному концу нити, чтобы нижний брусок скользил по столу, а сила трения, действующая на верхний брусок, была равна нулю.
- 2) Найдите величину  $F$  минимальной силы, при которой нижний брусок скользит по столу, а верхний брусок движется влево относительно нижнего бруска.

5. Ко дну бассейна глубиной  $H=2,5$  м приклеена осесимметричная конструкция (см. рис.). Клей затвердел. Верхняя поверхность конструкции – полусфера. Объем конструкции  $V = 8 \text{ }\mu^3$ , площадь

соприкосновения конструкции с дном через клей  $S = 20$  см<sup>2</sup>. Плотность воды  $\rho = 1$  г/см<sup>3</sup>, атмосферное давление  $P_0 = 100 \text{ k} \Pi$ а.

Ускорение свободного падения  $g = 10$  м/ $c^2$ .

1) Найдите давление  $P_1$  вблизи дна.

2) Найдите величину F силы (с указанием направления), с которой вода действует на конструкцию.

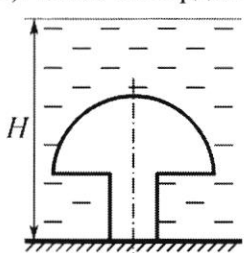

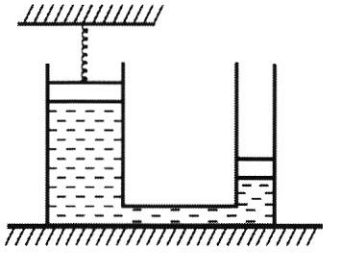

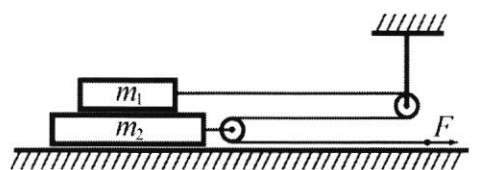

Класс 9

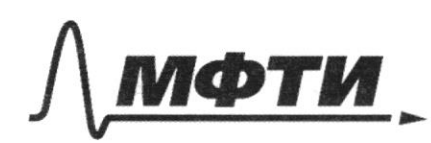

МОСКОВСКИЙ ФИЗИКО-ТЕХНИЧЕСКИЙ ИНСТИТУТ (НАЦИОНАЛЬНЫЙ ИССЛЕДОВАТЕЛЬСКИЙ УНИВЕРСИТЕТ)»

ШИФР

(заполняется секретарём)

# ПИСЬМЕННАЯ РАБОТА

Pemencie:  $1.$  Dano: Vuex = Vo/3; Vuex - Okopocne ucrauae gretuh.  $V_{0} = 124$  $\upsilon_{uck} = \upsilon_{o}/3 = \frac{12\frac{\upsilon_{c}}{c}}{2} = 4\frac{\upsilon_{d}}{c}$  $9 = 10 \frac{\mu}{c^2}$  $t_{\sqrt{o}/3}$  -.. T. K. Karrens Spaceur bepmunantons bleps, pacenompull 2 alguas:  $h \nu_{0}/3 - 1$ I alguati: I ayreur:<br>Finore de 1907-07- $\int_{\mathscr{V}_{0}=12\frac{\mu_{2}}{2}}^{\infty}$  $v_{uex} = v_o - g t = zt = \frac{v_{uex} - v_o^2}{-g} = \frac{qA - 12A}{-10A}$  $= -87$  z O, 8 C.,  $t = t_{0.13} = 0.8$  C  $h \nu_{6/3} = 5 = \nu_{6} t_{\nu_{6/3}} - \frac{9 t_{\nu_{6/3}}}{2} = 12 \frac{\mu}{c} \cdot 0.86$  $-\frac{10\frac{M}{c^{2}}\cdot(0.8c)}{2}=0.8c\cdot(12\frac{M}{c}-5\frac{M}{c^{2}}\cdot0.8c)=$  $= 0.8$   $C \cdot 8 = 6.4$  M. II) Haugen huarc rge huare-varcunansraa becoma:  $\mathcal{U}_k = \mathcal{U}_0 - g t_r$ , rge  $v_k = o \frac{u}{c} = v_n$ ;  $t,$ ophlia, za komopoe content gomment save.  $V_R = V_o - gt_c = 12.4 - 10\frac{A}{c^2} \cdot t_c \Rightarrow 0.4$ <br>  $\Rightarrow t_c = \frac{0.4 - 12A}{-10A} = 1,2C.$ <br>
huave =  $V_a t_c - \frac{10A}{2}t_c^2 = 12\frac{A}{C} \cdot 1,2C - \frac{10A}{2} \cdot 1,2C$ = 1,2C = (12  $\frac{u}{c}$  - 5  $\frac{u}{c^{2}}$  = 1,2C) = 1,2C = 6  $\frac{u}{c}$  = 7,2M.

□ черновик ⊠ чистовик (Поставьте галочку в нужном поле)

Страница № Г (Нумеровать только чистовики)

Haugen t,, rge t,-bpaux, za comopoé variens gérmuinem  $v_0/3$  co cropsconce  $v_H = 0\frac{H}{c}$ .<br> $v_0/3 = v_{max} = v_H + g_t = \frac{v_H}{2} = \frac{v_{max} - v_H}{g} = \frac{q\frac{H}{c} - 0\frac{H}{c}}{10\frac{H}{c}e}$  $=$  0, 4  $\mathcal{C}$ .  $\frac{1}{100}$  to  $\frac{1}{100}$  to  $\frac{1}{100}$  to  $\frac{1}{100}$  to  $\frac{1}{100}$  to  $\frac{1}{100}$  to  $\frac{1}{100}$  to  $\frac{1}{100}$  to  $\frac{1}{100}$  to  $\frac{1}{100}$  to  $\frac{1}{100}$  to  $\frac{1}{100}$  to  $\frac{1}{100}$  to  $\frac{1}{100}$  to  $\frac{1}{100}$ goémurnem 20/3 60 bmopére pag:  $\frac{1}{6}$   $\frac{1}{6}$  h cnyera =  $\frac{a t_2}{2}$ , 2ge h cnyera - pacemaarwe, romopoe mportement valueres ja t. = 0,46 cockopoemu VI = 0°C.  $h$  ongera =  $\frac{10\frac{M}{L^2} \cdot (0.4L)^2}{2} = 5\frac{M}{C^2} \cdot 0.4^2C^2 = 0.8 M$ .  $h_{2}$  = h wake - h cryera, ige h \_- koicoma kautril, millerayers respond Vo/3.  $h_{2} = 7, 2 \times -0.8 \times -6, 4 \times$ Ombem:  $t = 0, 8c$ ;  $h = 6$ ,  $u \times u$  use  $t = 1, 6c$ ,  $h_{x} = 6$ ,  $4x$ . 3. Dans: Remerme:  $g_{2R} = \frac{G \cdot M_{nl}}{(2R)^2}$ , rge Mne-Macca nearemon.  $h = 0.5R$ ;  $R;$   $9;$   $6;$  $M_{nl} = \sqrt{n} \cdot \int_{nl} = \frac{q}{3} \pi R^3 P$ .  $V = \frac{u}{2} \cancel{\pi} R^3$ .  $q_{2R} = \frac{G \cdot 4\pi R^3 P}{4 R^2} = \frac{1}{3} G \pi R P = \frac{G \pi R P}{3}$  $99.8^{-2}$ Ten =  $\frac{L_{\text{e}}}{v_{\text{m}}}$ , 79e Lopo-guina oxp-ru opérmes,  $2)$   $\sqrt{2}$   $\sqrt{2}$ Von-cropoems conjunues. Lopo = 2 A r, rge r-paguye oxp-ruopoumer.  $r = R + h = 0.5 R + R = 1.5 R$ .  $L_{opt} = 2\pi \cdot 1.5R = 3\pi R$ . T. K. cnymnux odpamsames boxpyr marienne

Страница №2 (Нумеровать только чистовики)

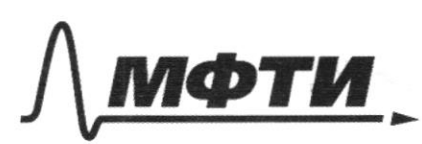

«МОСКОВСКИЙ ФИЗИКО-ТЕХНИЧЕСКИЙ ИНСТИТУТ (НАПИОНАЛЬНЫЙ ИССЛЕЛОВАТЕЛЬСКИЙ **УНИВЕРСИТЕТ**»

ШИФР

(заполняется секретарём)

ПИСЬМЕННАЯ РАБОТА

 $\Rightarrow$  OH under I - 10 koanweckyro ckopocnio -  $v_{T} = \sqrt{\frac{GM}{R}}$ .  $=\sqrt{\frac{4}{5}\cdot G\cdot \pi A^3}$  $V_{\pm} = \sqrt{\frac{G \cdot R_{\mu}}{R_{\mu\nu}G}}$  $=\sqrt{\frac{4.6 \cdot \sqrt{1.8}}{45.1}}$  $= R \sqrt{4 G H}$  $T_{cn} = \frac{l_{ap}q_{5}}{v_{cn}} = \frac{3\pi R}{R\sqrt{\frac{4GM}{q_{5}}}} = \frac{3(\pi)}{\sqrt{\frac{4GM}{q_{5}}}} = \frac{3(\pi)}{\sqrt{\pi}}$  $=\sqrt{\frac{9\pi \cdot 4.5}{4}} = 15\sqrt{\frac{45\pi}{6}} = 4.5\sqrt{\frac{0.5\pi}{6}}$ Ombem:  $q_{2R} = \frac{G\pi R P}{3}$ ;  $T_{cn} = 4.5\sqrt{\frac{9.5\pi}{G}}$ 2. Dance: Pemerure Hougen Lec Phoges = Frame Logger nog ropenhemme  $\mathcal{L}$ ;  $k$ ;  $h$ ;  $S_m = S$ ; Franchoo xug-Tu =  $m_x g = V_x \rho_x g = S h \rho_x g$ .  $5x=\frac{5}{2}$ ;  $l$  =  $F_{\psi n \mu}$  =  $Kx$  - curra mamanecruis  $\frac{9}{x}$ . пружиты.  $2) m - x = 0$ 23-M Heromana:  $ma = T - P_x$ ; cuencua nanoguma 6 pabuobecur =  $a = 0$ .  $0 = T - P_r$  $P_r = T$  $Shf$ g= $k$  $x \Rightarrow x = \frac{Shf*g}{h}$ 4 moder X=0, nago rebucumsyrabens  $xug - \tau u$   $\kappa u$   $x$ :

Страница №3 (Нумеровать только чистовики)

$$
h_{H} = h + X + X + Z = h_{H}
$$
  
\n $Y = h + X + Z + Z = h_{H}$   
\n $Y = h_{H}$   
\n $\frac{F_{1}}{S_{1}} = \frac{F_{2}}{S_{2}}$ ,  $Y = f_{H}S_{1}$   
\n $F_{2} = h_{H}S_{2}$   
\n $F_{2} = h_{H}S_{1}$   
\n $F_{2} = h_{H}S_{2}$   
\n $F_{2} = h_{H}S_{1}$   
\n $\frac{F_{H}X}{S_{1}} = \frac{2mq}{S}$   
\n $Y = h_{H}S_{1}$   
\n $Y = h_{H}S_{1}$   
\n $Y = h_{H}S_{1}$   
\n $Y = h_{H}S_{1}$   
\n $Y = h_{H}S_{1}$   
\n $Y = h_{H}S_{1}$   
\n $Y = h_{H}S_{1}$   
\n $Y = h_{H}S_{1}$   
\n $Y = h_{H}S_{1}$   
\n $Y = h_{H}S_{1}$   
\n $Y = h_{H}S_{1}$   
\n $Y = h_{H}S_{1}$   
\n $Y = h_{H}S_{1}$   
\n $Y = h_{H}S_{1}$   
\n $Y = h_{H}S_{1}$   
\n $Y = h_{H}S_{1}$   
\n $Y = h_{H}S_{1}$   
\n $Y = h_{H}S_{1}$   
\n $Y = h_{H}S_{1}$   
\n $Y = h_{H}S_{1}$   
\n $Y = h_{H}S_{1}$   
\n $Y = h_{H}S_{1}$   
\n $Y = h_{H}S_{1}$   
\n $Y = h_{H}S_{1}$   
\n $Y = h_{H}S_{1}$   
\n $Y = h_{H}S_{1}$   
\n $Y = h_{H}S_{1}$   
\n $Y = h_{H}S_{1}$   
\n $Y = h_{H}S_{1}$   
\n $Y = h_{H}S_{1}$   
\n $Y = h_{$ 

Страница №1 (Нумеровать только чистовики)

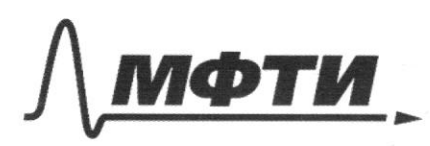

МОСКОВСКИЙ ФИЗИКО-ТЕХНИЧЕСКИЙ ИНСТИТУТ (НАЦИОНАЛЬНЫЙ ИССЛЕДОВАТЕЛЬСКИЙ **УНИВЕРСИТЕТ»** 

ШИФР

(заполняется секретарём)

# ПИСЬМЕННАЯ РАБОТА

4. Darwo:  $\mu$  ;  $m$  = 2 m;  $m_{1}$  = 3 m.  $\mathcal{Y}$ Haunni:  $5\frac{7}{7}$ Fm<sub>2</sub>= 0;  $H_{u \mu \nu \nu} = \frac{2}{3} \vec{Q} = -q_{\nu \nu}$ 23 - H Maromoria: OY) ma = N-modg, rge ms-coursaa nacca=m, +m2;<br>T. K. Koncmpyxana gburaomea Toubro lgaub  $oeu X, \tau o a = 0.$  $0 = N - m_0 \sqrt{q}$  $(m_1+m_2)$   $q = N$ ,  $5mg=N$  $O(f)$  ma= $N_2$ -m, g, rge  $a = o$ , T.K. Konempeynyme gluraemes rousse byaco our X:  $0 = N_{2} - m_{1} q$  $m, q = N_e$  $2mg=M$  $(x)$   $mg = F - F z p$ ;  $F_{\nabla P} = N_{\nu} M$  $5ma=F-\cancel{N}$ ,  $M$  $\hat{t} = 5m a - 5mg\hat{\mu} = 5m (a - g\hat{\mu}).$ 

□ черновик √ чистовик (Поставьте галочку в нужном поле)

Страница №5 (Нумеровать только чистовики)

OX)  $\hat{m}_1 a = F - F_{T_1 r_2}$ , T.K. no yel - 10  $F_{T_1 r_2} = 0 \Rightarrow$  $\Rightarrow$   $m \alpha = F$  $2ma$  = F T. K. cura Frabra:  $2ma = 5m (a - g M)$  :  $m \neq o$  $2a = 5d - 5gM$  $5q^{\mathcal{M}}=3a$  $\alpha = \frac{59\mu}{2}$  $2m \alpha = \frac{3}{F_o} = 2m - \frac{5dM}{3} = \frac{10mgM}{3}$ Amodor bepxnieu byrycox glurance buelo, rago, imodor Fun Fyr, nake; Fr, nake - nakemedalbrædeniel Tperud  $F_{\psi}$  uake =  $N/H$  $N = m, q = 2mg$  $F_{\psi_{12}}$  uake = 2 mg  $\mu \Rightarrow F_{\psi_{12}} = 2$  mg  $\mu$ Ombem:  $F_o = \frac{10 \text{ m} g \mu}{2}$ ; Fuun > 2 mg M

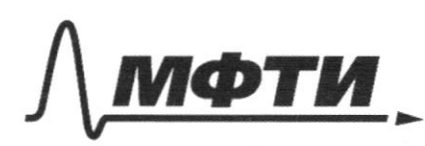

МОСКОВСКИЙ ФИЗИКО-ТЕХНИЧЕСКИЙ ИНСТИТУТ (НАЦИОНАЛЬНЫЙ ИССЛЕДОВАТЕЛЬСКИЙ **УНИВЕРСИТЕТЬ** 

ШИФР

(заполняется секретарём)

# ПИСЬМЕННАЯ РАБОТА

 $1. \sqrt{v_{0}} = 12.4/c$  $\sqrt{u}$  $9 = 10 \frac{M}{c^2}$  $v_{\text{max}} = v_{\text{c}} = v_{\text{o}} - gt = v_{\text{c}} = \frac{v_{\text{c}} - v_{\text{o}}}{-q}$  $t_{\frac{v_{q}}{3} - \frac{7}{3}}$  $= -\frac{4-12}{12} = 0.8e$  $h = 5 = \sqrt[10]{a}t + 2t^2 = 12.08 - 5.08$  $Qmb.$  + =  $0.8$   $\leq h$  =  $6.94$ .  $(12 - 5.08) = 0.8$ .  $8 - 6.94$ .  $2. \int_{\mathcal{X}} = f$  $\Box$ ). Tuebue pabrobéeux:  $\n *\Delta*$  $\mathcal{E}, q, \mathcal{K}, -\kappa A\mathcal{L} = \mathcal{I}, q\ V_2$  $k_{\gamma} = k$  $kx = 0, g 5, h, -1, g 2 h$ <br> $kx = 0, g 5 (h, -h)$  $S = S$  $5 = 5$  $h = \Delta h = h_1 - h_2 = h_1 - h_2 - h_3$  $93 = 9$  $\Rightarrow h_1 - h_2 = \Delta h - \frac{h_2}{2}$  $m_1^2$   $\frac{1}{2}$  $P_{2R} = \frac{GM_{max}}{(2R_{e}^{2})} = \frac{G\sqrt{f}}{4R^{2}} = \frac{G\frac{4}{3}MR^{3}}{(R^{2})^{2}} =$ <br> $= \frac{4G}{3}NRf_{e}\frac{1}{4} = \frac{1}{3}GMR_{e}\frac{4R^{2}}{x^{2}} = \frac{1}{2}T$ 3.  $h = \varphi, 5R$  $\mathcal{P}_{1}$ -And  $\frac{v}{\sqrt{1-v}}$  $P - P_{n}$  $ln f_{\mu} = \frac{4}{3} \pi h^3$  $9x + 27x^2$  $E^2$  (4  $2^2$  -  $n$  Hbromona:  $4.$  $O(y)$   $N-Mq = Mq$ ,  $N=mg$  $F_{\mathcal{I}}$  =  $\mathcal{N}$   $\mathcal{M}$  =  $mg\mathcal{N}$  =  $F_{o}$ 

⊻ черновик □ чистовик (Поставьте галочку в нужном поле)

Страница № (Нумеровать только чистовики)

 $5. M = 2.5U.$  $R = Pg + R$  $\sqrt{-8}$ gu<sup>3</sup> $=$  $\frac{8}{100}$ N<sup>3</sup>  $Pb = f q h = 10.1000 - 2, 5 = 25k$  $5 = 20$   $\frac{20}{3}$   $\frac{20}{3}$   $\frac{1}{2}$  $P_i = R_0 + P_o = (25 + 100)R \text{ J}a = 125 - 10 \text{ J}a$  $s=\sqrt{25}.h+\frac{4}{3}\sqrt{10}\sqrt{2}=5h+\frac{2}{3}\sqrt{10^{-3}}.$  $\mathcal{Y}_{b} = \sqrt{a}u^{3}$  $P_{a=100}$ K $\pi_{a}$ =  $0.002hJ + \frac{6.28}{3}RJ + \frac{3}{2}RJ$  $R = h$ ?<br>  $0,0$  a 2  $R + 2,093h^3 = 6,008$ <br>  $2,093h^3 = 6,008$  $R(2+2093R^{2})=8$  $R(1+1046,5R^2)=4?$  $\int_{1}^{\infty}$  $\sqrt{v_{0}}/3$  =  $\sqrt{v_{2}} + 9$  +  $\sqrt{v_{1}} + 9$  =  $\sqrt{v_{1} + 9}$  =  $\sqrt{v_{1} + 9}$  =  $\sqrt{v_{1} + 9}$  =  $\sqrt{v_{1} + 9}$  =  $\sqrt{v_{1} + 9}$  =  $\sqrt{v_{1} + 9}$  =  $\sqrt{v_{1} + 9}$  =  $\sqrt{v_{1} + 9}$  =  $\sqrt{v_{1} + 9}$  =  $\sqrt{v_{1} + 9}$  =  $\sqrt{v_{1} + 9}$  =  $v = \sqrt{g_r R}$  =<br>=  $\sqrt{g_r R}$  =  $\frac{g_r}{g_r R}$  =  $\frac{g_r}{g_r R}$  =  $\frac{g_r}{g_r R}$  =  $\frac{g_r}{g_r R}$  =  $\frac{g_r}{g_r R}$  =  $\frac{g_r}{g_r R}$  =  $\frac{g_r}{g_r R}$  =  $\frac{g_r}{g_r R}$  =  $\frac{g_r}{g_r R}$  =  $\frac{g_r}{g_r R}$  =  $\frac{g_r}{g_r R}$  =  $\frac{g_r}{g_r R}$  =  $\frac{g_r}{g_r R}$  =  $\int \frac{4G}{3} \frac{\pi}{3R} R^{2}$ <br> $= \frac{\pi}{R} = \frac{9\pi}{R^{2}}$ <br> $= \frac{9\pi}{2}$ <br> $= \frac{9\pi}{2}$ <br> $= \frac{9-12}{-10} = 1, 2$ <br> $= \frac{72}{4}$ <br> $= 4.3$  $\frac{1}{2}f_{\frac{1}{2}} = \frac{1}{2} + \frac{1}{2} = 1.6c$ .  $\frac{4}{\sqrt[4]{\pi}}$  h crycka =  $\frac{9t^{2}}{2}$  = 5.0,4.0,4=  $= 0, 8 = h b = 0, 2 - 0, 8 = 6, 4.$  $7777$  $A + \lambda$  $H_{R+h} = \frac{61 - 1}{R_{\text{F}}^{2} + 1}$  of  $Z \rightarrow F_{\text{R}}^{2} + 9_{3} \cdot M_{\text{C}}^{2}$ .  $d_y = g_{3h} = \frac{3g}{R+h} = \frac{v^2}{3h} = \frac{g}{2h} = \frac{g}{3h} = \frac{g}{3} \frac{g}{M}$ mar = Francon;  $\frac{4}{3 \cdot 9 h}$   $\frac{6 \cdot \pi \cdot A^3 \cdot 9}{h}$   $= 27 \cdot h^4$   $V = 2 \sqrt{9 \pi h^3}$ <br> $L = P_{\text{exp}} 3h = 6 \pi h$   $T = \frac{V}{v} = \frac{2 \sqrt{9 \pi h^3}}{2 \sqrt{9 \pi h}} = 3\sqrt{91}$ 

□ чистовик ⊠ черновик (Поставьте галочку в нужном поле)

Страница № (Нумеровать только чистовики)

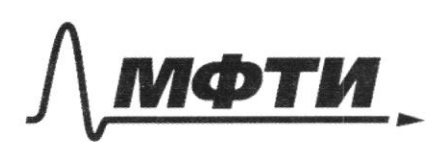

«МОСКОВСКИЙ ФИЗИКО-ТЕХНИЧЕСКИЙ ИНСТИТУТ (НАЦИОНАЛЬНЫЙ ИССЛЕДОВАТЕЛЬСКИЙ УНИВЕРСИТЕТ)»

ШИФР

(заполняется секретарём)

### ПИСЬМЕННАЯ РАБОТА

 $P_1 = P_2 \Rightarrow \frac{P_1}{5} = \frac{P_2}{5}$  $\mathcal{L}$  $F_{w_{y}} = \sqrt{2}$  = h.  $F_{2}S_{y} = 2hS_{y} + F_{y} + F_{y_{y}}$ .  $x=0$ .  $F_1 = F_2$   $F_3 = \frac{F_4}{5}$ .  $\lambda$  $s,$   $\overline{s}$ ,  $s = 5$ <br>  $x = 0 = \frac{S_1 S_2}{K}$ ,  $\overline{s}$ ,  $\overline{s}$ 

Страница № (Нумеровать только чистовики)

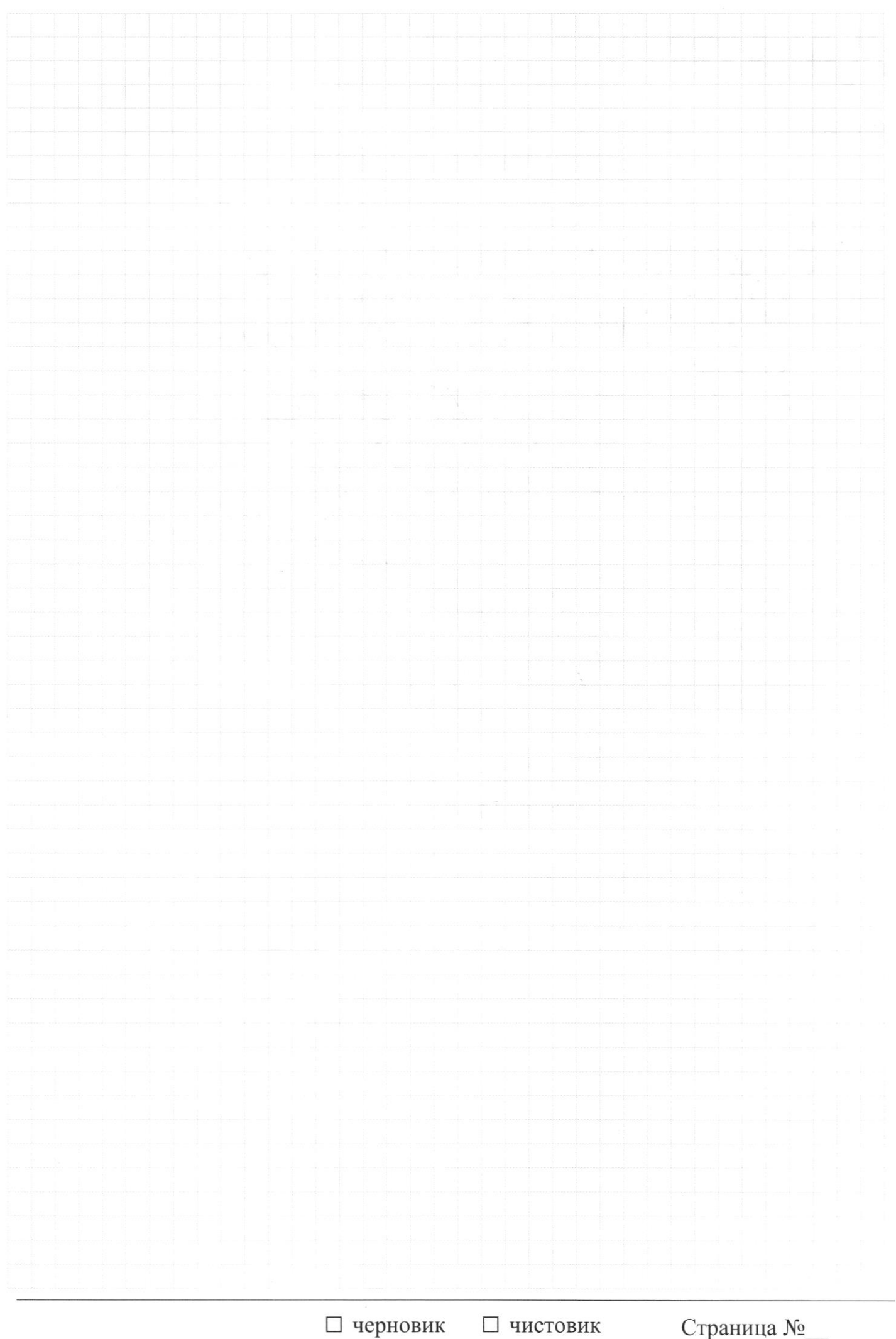

(Поставьте галочку в нужном поле)

Страница  $\mathcal{N}_{\!\!\!\!\!\!\!\!\!\!\!\!\ {}^{\scriptstyle \mathrm{0}}}$  (Нумеровать только чистовики)